# **pfSense - Bug #10240**

# **Incorrect interface assignment after switching from PPPoE**

02/08/2020 04:21 AM - Viktor Gurov

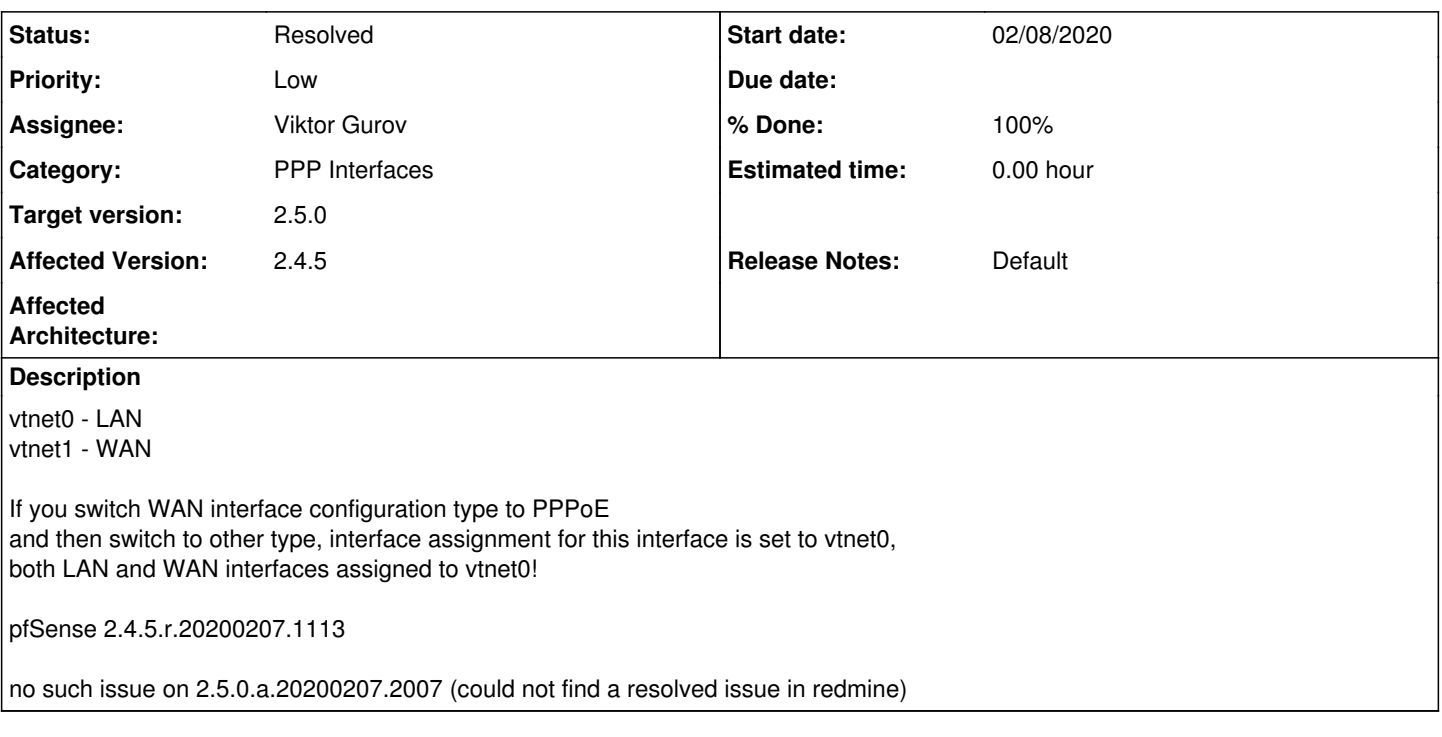

# **Associated revisions**

### **Revision 9757d69b - 10/09/2020 10:03 AM - Viktor Gurov**

Interface assignment fix for PPP\* interfaces. Fixes #10240

# **Revision 7957389b - 10/14/2020 10:48 AM - Viktor Gurov**

Interface assignment fix for PPP interfaces. Fixes #10240

### **History**

# **#1 - 02/10/2020 07:45 AM - Jim Pingle**

- *Category changed from Interfaces to PPP Interfaces*
- *Priority changed from Normal to Low*
- *Target version set to 2.5.0*

There was a similar problem in the past  $(\frac{\#1420}{\#1420})$  $(\frac{\#1420}{\#1420})$  $(\frac{\#1420}{\#1420})$  but this doesn't seem like quite the same issue.

Most likely not a new problem or a regression worthy of holding up the release, though. You can always fix it on the interface assignments page or via the console.

## **#2 - 05/07/2020 05:01 AM - Viktor Gurov**

Jim Pingle wrote:

There was a similar problem in the past ( $\#1420$ ) but this doesn't seem like quite the same issue.

Most likely not a new problem or a regression worthy of holding up the release, though. You can always fix it on the interface assignments page or via the console.

#### How to reproduce:

- 1) Create new (OPT2) pseudo-interface (l2tp for example) and link it to OPT1 interface (vtnet2 in my case);
- 2) Assign it on the Interfaces / Interface Assignments page;
- 3) Check 'Enable' and select 'L2TP' IPv4 Configuration Type. Apply; 4) Change IPv4 Configuration Type to 'Static IP', set IP and Apply;
- 
- 5) Now it is assigned to vtnet2.

Now two interfaces, OPT1 and OPT2 are assigned to vtnet2

# **#3 - 10/06/2020 09:08 AM - Steve Beaver**

*- Subject changed from incorrect interface assignment after switching from PPPoE to Incorrect interface assignment after switching from PPPoE*

*- Assignee set to Viktor Gurov*

# **#4 - 10/09/2020 10:10 AM - Viktor Gurov**

- *Status changed from New to Feedback*
- *% Done changed from 0 to 100*

Applied in changeset [9757d69bf63931f503f4e370710a92136bc6219e](https://redmine.pfsense.org/projects/pfsense/repository/revisions/9757d69bf63931f503f4e370710a92136bc6219e).

## **#5 - 10/10/2020 03:25 AM - Viktor Gurov**

*- Status changed from Feedback to New*

## [https://gitlab.netgate.com/pfSense/pfSense/-/merge\\_requests/7](https://gitlab.netgate.com/pfSense/pfSense/-/merge_requests/7)

## **#6 - 10/14/2020 10:51 AM - Renato Botelho**

*- Status changed from New to Feedback*

PR has been merged. Thanks!

## **#7 - 10/29/2020 09:05 PM - Max Leighton**

*- Status changed from Feedback to Resolved*

Tested in

2.5.0-DEVELOPMENT (amd64) built on Thu Oct 29 13:03:15 EDT 2020 FreeBSD 12.2-STABLE

Works as expected. When selecting IPv4 configuration type, there is no longer an option to select Static IPv4, DHCP, or None. I can now only choose PPP, PPPoE, PPTP, or L2TP.

Marking the ticket as resolved.